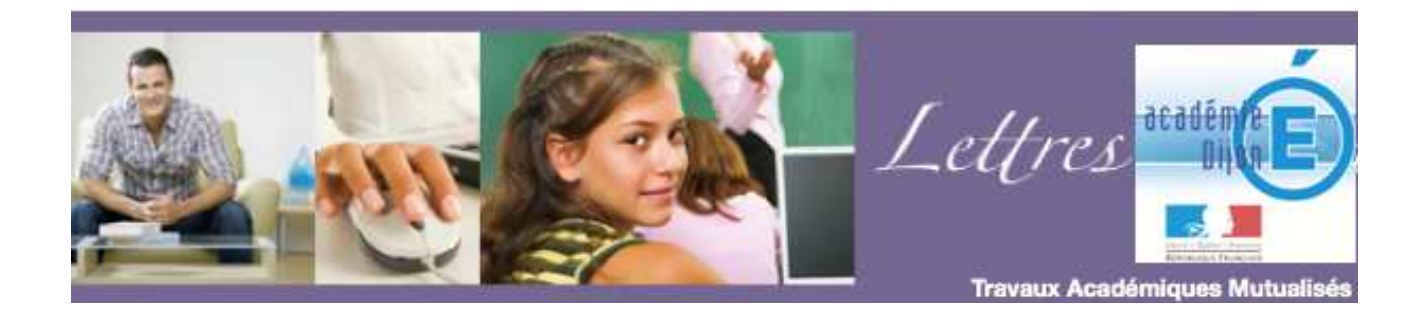

# Académie de Dijon LETTRES TICE

# Lire, écrire, publier à l'aide d'internet Récit d'expérience d'une aventure éditoriale

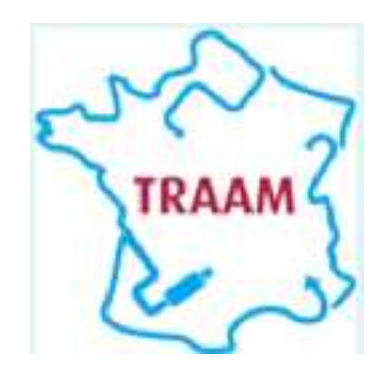

http://lettres.ac-dijon.fr http://www.lettrestice.com

**Auteur : Himbert Bruno, bhimbert@ac-dijon.fr** 

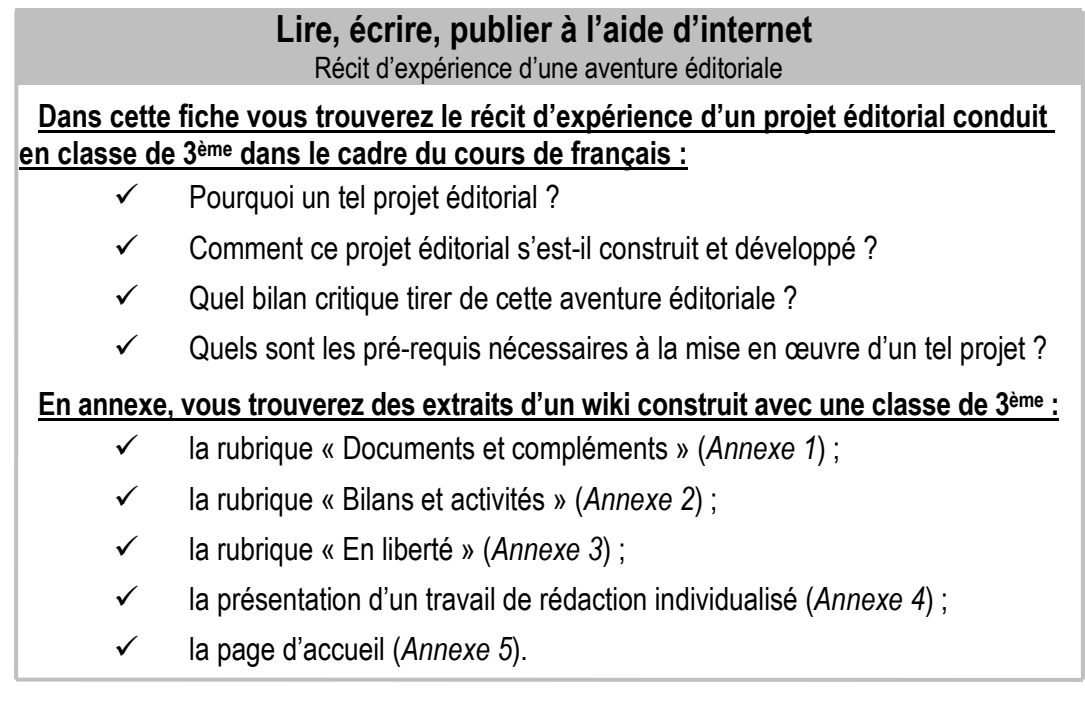

**Pourquoi un tel projet éditorial ?**

C'est à partir d'un double constat que j'ai décidé de proposer à mes élèves de 3ème la construction, dans le cadre du cours de français, d'un site collaboratif accessible par internet :

- en premier lieu, j'ai été, comme chacun, témoin au cours des dernières années du développement de l'usage des nouvelles technologies parmi nos élèves, confirmé d'ailleurs par les enquêtes officielles ; aujourd'hui « seulement 3 % des adolescents ne consultent internet qu'une heure par jour » et « plus de la moitié des élèves de 3ème passent plus de 3 heures par jour sur internet  $v^1$ ;

en second lieu, en tant que professeur de français, je ne peux échapper au sentiment (fondé ou non, mais partagé par de nombreux collègues, me semble-t-il) d'une difficulté croissante, rencontrée par certains de nos élèves, à acquérir les bases de la maîtrise de la langue (orthographe, syntaxe, vocabulaire…).

J'ai d'ailleurs souvent entendu formuler l'hypothèse selon laquelle ces deux phénomènes seraient liés, l'utilisation abondante du « langage texto » sur les mobiles et les réseaux sociaux étant supposément à l'origine des difficultés de cette « génération connectée », notamment dans le domaine de l'orthographe.

Sans être capable de confirmer ou d'infirmer cette hypothèse, il m'a semblé en tout cas que l'usage important que font désormais nos élèves des réseaux sociaux (Msn, Facebook…) ne pouvait être sans conséquence sur leur travail scolaire et sur leurs compétences dans le domaine de l'expression écrite : d'abord parce qu'il leur est plus difficile de s'exprimer correctement à l'aide de l'écriture numérique qu'à l'aide de l'écriture manuscrite, ce que j'ai pu vérifier dans le cadre de mon enseignement ; ensuite, parce que leur « identité numérique » se construit, à travers les réseaux sociaux, par l'adhésion à une communauté dont la langue est marquée par la volonté de ne surtout pas respecter les règles enseignées dans le cadre du cours de français. Celui-ci disposant de quelques heures hebdomadaires pour faire contrepoids à cette pratique quotidienne, la lutte m'a semblé bien inégale.

En proposant aux élèves la construction d'un site internet, mon objectif était donc clairement de capter un peu de leur temps quotidien de connexion pour les conduire à un usage des TIC profitable à l'enrichissement de leurs compétences dans le domaine de la maîtrise de langue. D'autre part, en exploitant cet intérêt porté aux TIC par les adolescents et en utilisant les possibilités nouvelles offertes par les outils numériques dans le domaine de la communication et de l'interactivité, j'espérais engager les élèves dans une démarche collaborative, motivante pour conduire des activités de lecture et d'écriture au quotidien ; c'est pourquoi j'ai choisi la formule du wiki, site internet construit par ses utilisateurs, qui en sont à la fois les lecteurs et les rédacteurs. Dans un premier temps, je projetais, grâce à cet outil, de communiquer avec les élèves pour :

partager et archiver des documents utilisés en classe ou complémentaires au cours ;

## \_\_\_\_\_\_\_\_\_\_\_\_\_\_\_\_\_\_\_\_\_\_\_\_\_\_\_\_\_\_\_\_\_\_\_\_\_\_\_\_\_\_\_\_\_\_\_\_\_\_\_\_\_\_\_\_\_\_\_\_\_\_\_\_\_\_\_\_\_\_\_\_\_\_\_\_\_\_\_\_\_\_\_\_\_\_\_ Auteur : Himbert Bruno, bhimbert@ac-dijon.fr

mettre en place un travail collaboratif d'explicitation du vocabulaire.

Je ne doutais pas d'autre part que ces activités permettraient de travailler ou de valider différentes compétences du B2i, notamment :

- 1.1. Je sais m'identifier sur un réseau ou un site et mettre fin à cette identification.
	- 2.7. Je mets mes compétences informatiques au service d'une production collective.

- 4.2. Je sais utiliser les fonctions principales d'un logiciel de navigation sur le web (paramétrage, gestion des favoris, gestion des affichages et de l'impression).

#### **Comment ce projet éditorial s'est-il construit et développé ?**

En début d'année scolaire, j'ai donc mis en place un wiki (en utilisant googlesite), auquel les seuls élèves de la classe auraient accès, par internet, à l'aide d'un identifiant et d'un mot de passe ; dès les premières séances de cours, je leur ai proposé, comme un projet annuel de la classe, de collaborer à la construction de ce site ; j'en ai présenté le principe et, succinctement, les rubriques que j'avais déjà conçues :

La rubrique *Documents et compléments* serait consacrée à la communication et l'archivage de documents, soit sous forme de fichiers joints, soit sous forme de liens hypertextes renvoyant à des contenus en ligne. Au fil de l'année, les élèves ont ainsi pu y retrouver certains documents produits par le professeur et utilisés en cours : par exemple, certains sujets de rédaction n'ont été, en classe, ni distribués, ni recopiés par les élèves, mais lus et explicités à l'aide du vidéoprojecteur, puis mis en ligne sur le wiki ; les élèves avaient ainsi à pratiquer à la maison un exercice de copie donnant lieu à une évaluation, sans que ce temps de travail ne soit pris sur le cours. Ont également figuré dans cette rubrique des documents multimédia utilisés en classe (images fixes ou extraits vidéo ayant fait l'objet d'une étude) ou complémentaires au cours (mise en images ou en musique d'un poème, extraits d'un film ou de différentes mises en scènes du même passage d'une pièce…) : à l'aide de liens hypertextes, j'ai pu utiliser les ressources offertes par les sites de partage de contenu multimédia (comme youtube ou dailymotion). Dans cette rubrique encore, j'ai proposé aux élèves des exercices interactifs d'entraînement, à la suite d'une leçon d'orthographe par exemple ou en préparation d'un contrôle, en utilisant les ressources offertes par des sites spécialisés comme françaisfacile<sup>2</sup>. Il m'a alors semblé particulièrement intéressant et motivant pour les élèves d'utiliser d'abord ces exercices en ligne dans le cadre du cours (à l'aide du vidéoprojecteur) et, au moins en partie, dans les évaluations ultérieures qui comportaient certaines phrases de ces exercices. (cf. *Annexe 1*)

La rubrique *Explique le lexique* serait consacrée à un travail d'explicitation du vocabulaire étudié dans le cadre du cours *:*  complémentaire au travail sur le lexique produit dans le classeur, elle s'est progressivement enrichie de pages thématiques alimentées par les élèves, qui pour chaque mot devaient proposer une définition et un exemple personnel en éclairant le sens. (Cf. fiche *Expliciter et enrichir le vocabulaire étudié en classe à l'aide d'un wiki*).

Une fois le wiki lancé, d'autres rubriques sont venues s'ajouter au cours de l'année à ces deux rubriques initialement conçues ; en effet après avoir expérimenté la richesse du lien créé entre les activités de cours et le travail personnel des élèves à la maison, il m'a rapidement semblé intéressant d'exploiter davantage cette interactivité en créant la rubrique *Bilans et activités*, destinée à valoriser et partager des textes produits par la classe. Elle a été utilisée par exemple pour élaborer collectivement la synthèse de certains cours : les élèves devaient dans le cadre de leur travail personnel à la maison, formuler en ligne des suggestions d'amélioration de la trace écrite ébauchée collectivement pendant une séance, cette synthèse étant finalisée à partir de leurs différentes propositions, au début de la séance suivante. Cette rubrique a également permis de préparer, corriger des rédactions, de partager les productions individuelles des élèves dans ce cadre et même de conduire une séquence complète de lecture écriture à l'occasion de la semaine de la presse. (cf. *Annexe 2*)

D'autre part, face à l'intérêt manifesté par les élèves vis-à-vis du wiki, il m'a semblé intéressant de leur proposer une rubrique (*En liberté)* consacrée à leur libre expression sur les thèmes de leur choix : ils ont pu ainsi au fil de l'année y évoquer les sujets qui leur tenaient à cœur, lancer des débats, présenter des lectures ou d'autres activités culturelles… (Cf. *Annexe 3*).

Enfin, à l'occasion de l'arrivée, en cours d'année, d'une élève autrichienne faisant ses études à l'étranger, j'ai pu créer une page spécifique favorisant son intégration dans la classe et lui permettant de produire un travail d'expression écrite individualisé (cf. *Annexe 4*).

La grande plasticité du wiki offre donc de multiples possibilités et m'a permis de l'adapter tout au long de l'année aux besoins de la classe.

# \_\_\_\_\_\_\_\_\_\_\_\_\_\_\_\_\_\_\_\_\_\_\_\_\_\_\_\_\_\_\_\_\_\_\_\_\_\_\_\_\_\_\_\_\_\_\_\_\_\_\_\_\_\_\_\_\_\_\_\_\_\_\_\_\_\_\_\_\_\_\_\_\_\_\_\_\_\_\_\_\_\_\_\_\_\_\_ Auteur : Himbert Bruno, bhimbert@ac-dijon.fr

#### **Quel bilan critique tirer de cette aventure éditoriale ?**

Le premier écueil auquel je craignais d'être confronté était matériel : les élèves auraient-ils tous les moyens techniques de se connecter chez eux sur le site ? Pour le vérifier, je leur ai proposé en début d'année un premier test qui consistait à m'écrire un courriel pour me demander leur identifiant et leur code de connexion, ce que tous ont fait assez rapidement. L'expérience m'a confirmé ensuite que peu d'élèves étaient limités sur la durée dans leur accès à internet. Ceux qui ont rencontré des problèmes matériels ponctuels à la maison ont pu utiliser les ressources du collège (au CDI notamment) pour participer au wiki. Evidemment, il était de ma responsabilité de leur assurer, dans ce cas, un accès prioritaire aux ordinateurs de l'établissement.

Le deuxième écueil auquel je pensais pouvoir me heurter était celui d'un possible manque de motivation des élèves : j'avais donc prévu, pour les engager dans ce travail collaboratif, une évaluation trimestrielle sous forme de « points de collaboration » et la leur avait annoncée dès la présentation de ce projet. Cela a certes été pour certains d'entre eux un élément de motivation supplémentaire mais j'ai pu rapidement constater qu'ils étaient de prime abord généralement motivés par le projet proposé. L'utilisation régulière du wiki dans le cadre des séances de cours, le plus souvent à l'aide d'un vidéoprojecteur, et plus rarement en salle informatique, a contribué à maintenir cet intérêt des élèves pour le site tout au long de l'année. D'autre part, j'ai bien sûr présenté les nouvelles rubriques du wiki au gré de leur mise en place et régulièrement invité les élèves à y participer dans le cadre de leur travail personnel. Le menu de la page d'accueil (cf. *Annexe 5)* permettait d'y accéder et j'y signalais dans un paragraphe (*Dernière minute*) régulièrement mis à jour, les dernières activités proposées sur le site à l'aide de raccourcis y donnant accès.

Séduits par l'outil informatique, les élèves ont donc rapidement acquis les quelques compétences techniques indispensables pour utiliser et enrichir le wiki. J'avais pris garde cependant de conserver leurs identifiants de connexion, que certains d'entre eux n'ont pas manqué d'égarer… D'autre part, pour éviter toute manipulation assassine sur le site, j'avais choisi de leur indiquer à l'aide d'un clipart les pages qu'ils avaient le droit de modifier (cf. *Annexe 5)* ; les rares modifications malvenues, toutes dues à des erreurs de manipulations, ont été facilement corrigées grâce à l'interface du site qui garde en mémoire les versions successives de chaque page et permet par conséquent de les rétablir facilement.

M'appuyant sur l'intérêt qu'y portait les élèves, j'ai donc finalement utilisé le wiki de manière plus importante que prévu car j'ai constaté qu'il avait des vertus pédagogiques, au sein de la classe, que je n'avais pas soupçonnées et qu'il offrait de multiples possibilités d'articulation entre la mise en ligne des productions individuelles ou collectives et leur trace écrite dans le classeur des élèves :

tantôt il peut être le miroir du travail produit dans le classeur : il en présente alors une copie ;

tantôt il peut être la mémoire du cours et le support d'une trace écrite différée : il synthétise le travail produit en classe et permet de reporter la copie de la trace écrite en aval du cours, dans le cadre du travail personnel donné à la maison ;

tantôt il peut constituer la trace écrite : le travail produit en classe sur le wiki est ensuite photocopié et collé dans le classeur des élèves.

Utilisé en classe à l'aide du vidéoprojecteur, le wiki peut donc constituer un lien interactif entre le travail collectif conduit dans le cours et le travail personnel des élèves à la maison : une activité menée en classe dont la synthèse collective a été élaborée sur le wiki peut ainsi donner lieu à un travail collaboratif d'enrichissement ou d'amélioration du texte produit, dont le bilan final sera tiré au début d'une séance ultérieure. Le wiki est alors utilisé comme une sorte de tableau numérique permanent, qui permet d'assouplir les contraintes de l'espace et du temps inhérentes aux séances de cours : il garde la mémoire des activités conduites en classe, garantit à chaque élève le temps nécessaire pour y participer et renforce le lien entre les différentes séances.

D'autre part, la démarche collaborative induite par le wiki permet de développer des activités de lecture écriture où les élèves sont non seulement auteurs, mais également lecteurs, évaluateurs, correcteurs les uns des autres ; ce processus permanent de lecture-écriture-publication permet de créer des situations de communication motivantes, qui les responsabilisent, développent leur autonomie, leur confiance en eux et leur sens critique.

Pour autant, il ne s'agit pas de transformer le cours de français en « cours de wiki »: celui-ci n'est pas, pour le professeur, une fin en soi, mais bien un outil permettant de mieux impliquer les élèves dans une démarche active afin de travailler les compétences au cœur de son enseignement disciplinaire. C'est pourquoi le recours au wiki ne doit pas être systématique ni

## \_\_\_\_\_\_\_\_\_\_\_\_\_\_\_\_\_\_\_\_\_\_\_\_\_\_\_\_\_\_\_\_\_\_\_\_\_\_\_\_\_\_\_\_\_\_\_\_\_\_\_\_\_\_\_\_\_\_\_\_\_\_\_\_\_\_\_\_\_\_\_\_\_\_\_\_\_\_\_\_\_\_\_\_\_\_\_ Auteur : Himbert Bruno, bhimbert@ac-dijon.fr

permanent, ce qui pourrait lasser les élèves ; de même, la démarche choisie consiste à les inciter plutôt qu'à les contraindre à ce travail de collaboration, afin qu'à aucun moment il ne soit ressenti comme un pensum.

Ainsi conçue, l'utilisation du wiki peut avoir un effet très bénéfique sur l'attitude des élèves vis-à-vis de leur travail personnel et vis-à-vis de leur implication dans le travail collectif conduit en cours ; il contribue en effet à modifier positivement leur relation au professeur et à la classe. Vis-à-vis de l'enseignant, le wiki peut permettre à certains élèves de mieux percevoir le rapport d'individualisation que le cadre collectif du cours limite ou estompe ; c'est le cas notamment lorsque le professeur les engage dans un travail téléguidé d'amélioration d'une de leurs contributions (cf. *Annexe 4*). Vis-à-vis de la classe d'autre part, il semble qu'il soit plus facile pour certains élèves de s'impliquer dans les tâches proposées loin de la pression, dissuasive, exercée par certains de leurs camarades à l'égard de ceux qui collaborent au « jeu scolaire ». Le wiki peut ainsi faire émerger et développer, à travers une interactivité qui place chaque participant en situation de pair vis-à-vis des autres contributeurs, le sentiment – si important à l'adolescence - d'appartenir à une « communauté » ou un « réseau » qui offre en outre l'avantage d'être restreint, donc mieux maîtrisé que ceux utilisés habituellement par les collégiens.

De ce point de vue, le choix de mettre en place un site accessible aux seuls élèves de la classe trouve une première justification : il assure une certaine confidentialité aux contributions des élèves, qui les protège, les sécurise et explique en partie le succès, assez inattendu, de la rubrique « En liberté ». De plus, il garantit une certaine souplesse à l'utilisation du wiki, qui peut être utilisé au gré des besoins de la classe sans le souci de respecter les contraintes de périodicité liées aux publications plus largement médiatisées.

#### **Pré-requis nécessaire à la mise en œuvre des activités :**

#### Aspects matériels :

L'utilisation du wiki en classe nécessite un ordinateur connecté à un vidéoprojecteur et disposant d'une connexion internet. Le travail y sera grandement facilité par l'utilisation d'un clavier et d'une souris sans fil.

Même si la grande majorité des élèves disposent désormais de ces équipements à la maison, il est également nécessaire qu'ils puissent accéder à des ordinateurs disposant d'une connexion internet au collège (au CDI ou en salle informatique par exemple).

#### Compétences informatiques nécessaires :

- Pour le professeur :

o La mise en place du wiki sur *googlesite<sup>3</sup> ,* qui propose une interface très explicite, ne pose aucun problème technique à un utilisateur moyen des TIC.

o L'utilisation du wiki en classe implique en outre que le professeur sache utiliser le vidéoprojecteur.

- Pour les élèves :

o L'accompagnement des élèves, en fonction de leur âge et de leurs compétences informatiques, sera plus ou moins approfondi : l'utilisation du wiki ne devrait poser aucun problème à des élèves de 4ème ou 3ème, après une séance d'initiation en classe ; il sera peut-être utile pour les élèves de 6ème ou de 5ème de prévoir plusieurs séances en salle informatique pour vérifier que chaque élève maîtrise l'utilisation du site.

Temps de préparation et de collaboration pour le professeur :

En début d'année, la mise en place du wiki (découverte de l'interface, construction de la page d'accueil et de quelques rubriques) nécessite une à plusieurs heures de travail.

Au fil de l'année, la création de chaque page peut prendre quelques minutes ou quelques dizaines de minutes, en fonction de sa complexité et des exigences que se fixera lui-même le professeur.

Le suivi du travail collaboratif des élèves est fonction de leur activité : il peut prendre peu de temps mais nécessite une bonne réactivité du professeur, qui, peut être informé par courriel de chaque modification apportée par les utilisateurs du wiki. Il s'agit donc d'un travail qui nécessite une assiduité certaine, quotidienne dans les périodes où le wiki est intensément utilisé par les élèves. Le professeur pourra donc plus ou moins solliciter leur activité en fonction de sa disponibilité.

<sup>3</sup> http://sites.google.com/support/?hl=fr

 $\overline{a}$ 

\_\_\_\_\_\_\_\_\_\_\_\_\_\_\_\_\_\_\_\_\_\_\_\_\_\_\_\_\_\_\_\_\_\_\_\_\_\_\_\_\_\_\_\_\_\_\_\_\_\_\_\_\_\_\_\_\_\_\_\_\_\_\_\_\_\_\_\_\_\_\_\_\_\_\_\_\_\_\_\_\_\_\_\_\_\_\_ Auteur : Himbert Bruno, bhimbert@ac-dijon.fr

<sup>1</sup> http://www.educnet.education.fr/veille-education-numerique/novembre-2010/adolescents-sur-le-net

<sup>2</sup> Le professeur pourra le cas échéant mettre en ligne ses propres exercices après s'être inscrit sur ce site.